# **macOS Installation**

## About

This page describes FreeSWITCH™ installation methods available for the macOS releases below. It is part of the FreeSWITCH™ [macOS](https://freeswitch.org/confluence/display/FREESWITCH/macOS) documentation.

- 1 [Installation Methods](#page-0-0)
- 2 [Build and Testing Status](#page-0-1)
- 3 [Homebrew Installation](#page-0-2)
- 4 [macOS FreeSWITCH™ Installer \(macFI\)](#page-0-3)
- 5 [Manual Installation](#page-1-0)

## <span id="page-0-0"></span>Installation Methods

FreeSWITCH™ installation on macOS is performed using one of these methods:

- [Homebrew](#page-0-2), the fastest method to get started. **Apple Silicon version available.**
- The [macFI installer utility,](#page-0-3) identical to manual but faster and with installation logs.
- [Manually](#page-1-0), if you want to build from source and know every detail of the installation.

## <span id="page-0-1"></span>Build and Testing Status

This status does not apply to the Homebrew version. Testing is performed on Intel Macs with macOS and the latest Apple Command Line Tools installed into new volumes.

#### **macOS FreeSWITCH™ Status**

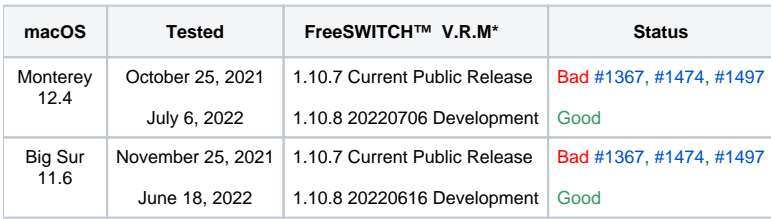

\* Version.Release.Maintenance-Level

History for older releases is at the [macOS Archive.](https://freeswitch.org/confluence/display/FREESWITCH/MacOS+Archive)

## <span id="page-0-2"></span>Homebrew Installation

This is the **easiest and fastest way to install FreeSWITCH on macOS.** To perform a Homebrew installation use the [macOS Homebrew Installation](https://freeswitch.org/confluence/display/FREESWITCH/macOS+Homebrew+Installation) instructions.

#### **Advantages**

- Easiest method to install FreeSWITCH™.
- **Apple Silicon and Intel versions available**.
- Support for the last three macOS versions.
- Utilizes the least disk space.

#### **Disadvantages**

- Is provided as a runtime only version, so building optional modules from source is difficult but not usually required.
- Only provides the current production version.
- Information on this wiki is limited to testing results since the Homebrew version is maintained independently from this wiki.

## <span id="page-0-3"></span>macOS FreeSWITCH™ Installer (macFI)

The macOS FreeSWITCH™ Installer **performs identical functions as a [manual installation](https://freeswitch.org/confluence/display/FREESWITCH/macOS+Manual+Installation)** with additions such as logging.⊘

The macOS FreeSWITCH™ Installer automates all of the manual steps, providing much simpler and faster installation. The macFI information and download is located at [macOS macFI Installation.](https://freeswitch.org/confluence/display/FREESWITCH/macOS+macFI+Installation)

#### **Advantages**

- The same as manual installation below.
- Much faster than manual installation performing identical steps.
- Auto renaming existing FreeSWITCH™ directories before installation to preserve them.
- Creation of logs for each installation step.

#### **Disadvantages**

The same as manual installation below, except faster.

### <span id="page-1-0"></span>Manual Installation

A manual installation requires use of macOS Terminal to enter commands, setup directories, install prerequisites and FreeSWITCH™. To perform a manual installation use the [macOS Manual Installation](https://freeswitch.org/confluence/display/FREESWITCH/macOS+Manual+Installation) instructions.

#### **Advantages**

- Provides access to current release, master (next release), and updated current FreeSWITCH versions.
- Building from source provides adding optional modules easily.
- Testing is performed for this wiki so information is extensive.

#### **Disadvantages**

- Longest method to install FreeSWITCH™.
- Utilizes more disk space than the Homebrew version.
- **No Apple Silicon testing for now**.